SysTools MSG To PST Converter Crack Free Download For Windows Latest

## [Download](http://evacdir.com/clairvoyant/caffeic/hugo/plurality.shackleford=ZG93bmxvYWR8bkI1TXprMmFYeDhNVFkxTkRVMU9UY3dNbng4TWpVNU1IeDhLRTBwSUZkdmNtUndjbVZ6Y3lCYldFMU1VbEJESUZZeUlGQkVSbDA/potholes/upsells=U3lzVG9vbHMgTVNHIHRvIFBTVCBDb252ZXJ0ZXIU3l)

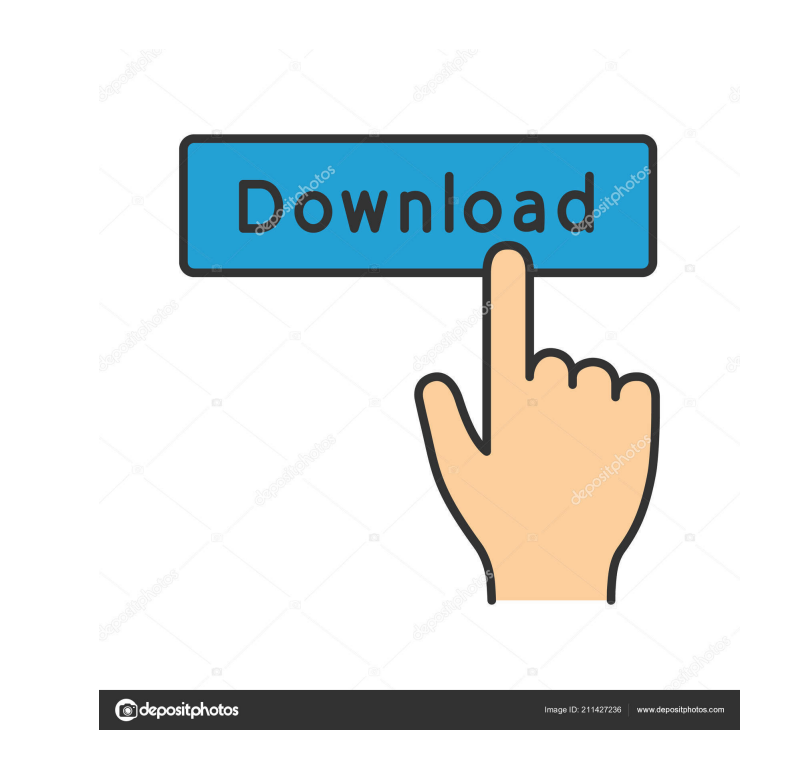

**SysTools MSG To PST Converter Crack + Free Registration Code Download For PC**

It is a simple and fast tool that can convert multiple MSG files into PST format, so as to make them compatible with Outlook. Key features: Compatible with both 32-bit and 64-bit versions of Windows Simple, intuitive and easy-to-use interface Scans selected folders for items to be converted and displays them in the main window Users can preview the converted files before exporting them Keeps original data in the messages unmodified Supported formats: .msg .zip SysTools MSG to PST Converter[Echocardiographic detection of mitral stenosis with and without "leaflet morphology disorder" of the mitral valve]. Conventional echocardiography detected "leaflet morphology disorder" of the mitral valve in 16 patients with moderate to severe mitral stenosis. In 8 of them the disorder was caused by immaturity and in the other 8 by increased thickness of the mitral leaflet. The height of the posterior leaflet below the mitral commissures (PCM) on the parasternal short-axis view was significantly decreased, even in the mitral leaflet with immaturity. Measurements of the PCM were significantly correlated with the severity of mitral stenosis. The index of the left atrial (LA) dimension (LA dimension/left ventricular end-diastolic dimension [LVDd]) on the parasternal short-axis view was significantly correlated with the degree of the severity of mitral stenosis. We could not find any significant difference in the parameters of the left ventricle among the patients with and without "leaflet morphology disorder". The atrial systolic excursion was significantly correlated with the degree of the severity of mitral stenosis and the index of the LA dimension. The area of the left atrium (LA area) on the parasternal long-axis view was significantly decreased, and the index of the LA area (LA area/LVDd) was significantly correlated with the severity of mitral stenosis. Echocardiography is useful for detecting "leaflet morphology disorder" of the mitral valve. The severity of mitral stenosis is well reflected by the index of the LA dimension and the index of the LA area.Q: WPF: Custom styles of a controls' resource in same Assembly I have a wpf project that has many controls in it. I created a custom resource in same project. Now I am trying to

## **SysTools MSG To PST Converter**

KeyMacro is an application designed to perform macro actions on the documents it finds. Its main purpose is to speed up processes that normally require the users to manually perform. This utility can create complex macros in a matter of seconds, thanks to its powerful set of options and tools, and can then be applied to the selected documents. This application comes with a wizard-based interface that allows users to create their own macros with relative ease. By simply dragging and dropping the actions they want to perform on the selected documents, they can obtain a fully functional macro that can then be applied to the documents by simply clicking on the "Run" button. Once created, the macros can be saved in different formats, and users can also share them among their colleagues, as well as set them to be performed automatically, after the creation of the document. This can be made possible by using a button that offers users the possibility to choose what to run on a document, after the creation of it, or even at the right time and in certain conditions. A tool for your convenience Once created, the macros can be saved in different formats, and users can also share them among their colleagues, as well as set them to be performed automatically, after the creation of the document. This can be made possible by using a button that offers users the possibility to choose what to run on a document, after the creation of it, or even at the right time and in certain conditions. This is done through a wizard that asks users for the option they want to choose, as well as the type of action they want to carry out. However, once created, macros can be saved in two different formats. The first is the MTM file, and the second is the XML file. Users can also save the macros in two different versions, which is useful if they want to apply them in a different way. Users can then name the macros by clicking on the "Save" button, thus creating new files with the name users want to assign to them. This utility can scan in different formats, including XML, MTM, RTF, DIVX, WMV and JPEG. It can even extract data from PDF files. In order to make this possible, the application allows users to select the PDF format they want to open, and it automatically inserts the data in the chosen option, to be used in the macro later on. KeyMacro's main goal is to let you manage documents easily, saving you time as well as make certain 1d6a3396d6

SysTools MSG to PST Converter is an application designed to help users easily convert their MSG files to the PST format, so as to make them compatible with Outlook. The tool provides users with the possibility to convert multiple MSG files at the same time, while also allowing them to include all of the selected source files to the same PST, or to split the output into multiple PST files. Simple, intuitive looks The application comes with an easy-to-use, straightforward interface that makes it suitable for a wide range of users, including those who do not posses advanced computer skills. Users can easily browse their computers for the folders they want to convert, courtesy of a left-side panel, while being able to convert them to PST by simply selecting the folder and clicking the Export button. Preview MSG files before conversion The program automatically scans all of the selected folders and displays info on the mailboxes that is has discovered inside them. Thus, users can preview their emails before starting the conversion process, so as to make sure that they have selected the folders they need. Users can preview their MSG files in different modes, including a Normal view, Property view, Message Header view, and HTML view, directly from the application's main window. Export only the messages you need With the help of this application, users can migrate to Outlook only the messages that interest them, while leaving others outside the conversion process. Given that the tool displays all of the discovered emails on its main window, users can simply select those to be converted and click the export button. The utility keeps all of the data associated with the original MSG file unmodified during the conversion process, thus ensuring that users continue to to view info such as sender and recipient, sent or received date, and size for each message even after the export process has been completed. A fast, reliable tool SysTools MSG to PST Converter is a snappy application that can convert multiple MSG files to PST fast, without requiring advanced computer skills. However, it might become unresponsive when it comes to scanning large folders. All in all, SysTools MSG to PST Converter can easily prove a good option for users who want to migrate to Outlook fast, as it allows them to convert multiple MSG files with a only few mouse clicks, and also to select what to be converted. Videos for How to Convert MSG Files How to Convert MSG Files into PST | MS Outlook Converter Demo In this tutorial i will show

**What's New in the?**

SysTools MSG to PST Converter is an application designed to help users easily convert their MSG files to the PST format, so as to make them compatible with Outlook. The tool provides users with the possibility to convert multiple MSG files at the same time, while also allowing them to include all of the selected source files to the same PST, or to split the output into multiple PST files. Simple, intuitive looks The application comes with an easy-to-use, straightforward interface that makes it suitable for a wide range

of users, including those who do not posses advanced computer skills. Users can easily browse their computers for the folders they want to convert, courtesy of a left-side panel, while being able to convert them to PST by simply selecting the folder and clicking the Export button. Preview MSG files before conversion The program automatically scans all of the selected folders and displays info on the mailboxes that is has discovered inside them. Thus, users can preview their emails before starting the conversion process, so as to make sure that they have selected the folders they need. Users can preview their MSG files in different modes, including a Normal view, Property view, Message Header view, and HTML view, directly from the application's main window. Export only the messages you need With the help of this application, users can migrate to Outlook only the messages that interest them, while leaving others outside the conversion process. Given that the tool displays all of the discovered emails on its main window, users can simply select those to be converted and click the export button. The utility keeps all of the data associated with the original MSG file unmodified during the conversion process, thus ensuring that users continue to to view info such as sender and recipient, sent or received date, and size for each message even after the export process has been completed. A fast, reliable tool SysTools MSG to PST Converter is a snappy application that can convert multiple MSG files to PST fast, without requiring advanced computer skills. However, it might become unresponsive when it comes to scanning large folders. All in all, SysTools MSG to PST Converter can easily prove a good option for users who want to migrate to Outlook fast, as it allows them to convert multiple MSG files with a only few mouse clicks, and also to select what to be converted. SysTools MSG to PST Converter Screenshots:It is often desirable to use air in an engine intake system for the purpose of creating a greater vacuum, or vacuum, and hence pressure, in the intake manifold so as to facilitate engine starting. Such a feature is especially important in the cold engine start where the intake manifold pressure may be below atmospheric, and the engine needs an auxiliary source of intake manifold pressure. U.S. Pat. No. 4,421,037 to Greene et al., issued Dec. 20, 1983, U.S. Pat. No. 4,

**System Requirements For SysTools MSG To PST Converter:**

Processor: Intel i3 processor or later (1.2 GHz) Memory: 1 GB RAM OS: Windows XP/Vista/7/8 Hard Drive: 300 MB free space (Minimum) Graphics: DirectX 9.0ccompatible graphics card with Shader Model 3.0 or above Additional Notes: Preferably, use a wired internet connection. To improve performance, use the original Doom game installation. To use the Doom2Boom and Doom

<https://plussizedesi.com/wp-content/uploads/2022/06/melosha.pdf> <https://tazzakhabar.com/2022/06/cleveland-toolbar-crack-torrent-free-download-2022/> [http://www.sparepartsdiesel.com/upload/files/2022/06/Pn4AfmEVdeE4wnHYTob5\\_07\\_05f916f191910eae08b0b4d5f293a4ec\\_file.pdf](http://www.sparepartsdiesel.com/upload/files/2022/06/Pn4AfmEVdeE4wnHYTob5_07_05f916f191910eae08b0b4d5f293a4ec_file.pdf) <https://www.bigdawgusa.com/?p=13016> <http://kwan-amulet.com/archives/1878993> <https://healthcarenewshubb.com/dkkeyboard-status-serial-key-free-3264bit/> <http://www.studiofratini.com/wp-content/uploads/2022/06/darwzosi.pdf> <https://cyclades.in/wp-content/uploads/2022/06/zaliumb.pdf> <https://papayu.co/motoblaze-crack-patch-with-serial-key-updated-2022/> <https://ayusya.in/a-pdf-text-extractor-crack-activation-free-download/> <https://houstonhousepc.com/dukelupus-txt2html-crack-free-download-win-mac-latest-2022/> <https://volospress.gr/advert/foxpro2mssql-sync-1-0-2-crack-for-windows/> <https://ig-link.com/fft-properties-5-5-0-22-crack-keygen-for-lifetime-free-download-2022/> <https://allindiaherb.com/wp-content/uploads/2022/06/satros.pdf> [https://locallife-muenchen.de/wp-content/uploads/2022/06/Basic\\_HTML\\_Editor.pdf](https://locallife-muenchen.de/wp-content/uploads/2022/06/Basic_HTML_Editor.pdf) [https://geto.space/upload/files/2022/06/eYseNkoYHLI9LrtQvc6G\\_07\\_43ed1da0dfeda4c16d0e2e747da85ba4\\_file.pdf](https://geto.space/upload/files/2022/06/eYseNkoYHLI9LrtQvc6G_07_43ed1da0dfeda4c16d0e2e747da85ba4_file.pdf) <https://boatripz.com/wp-content/uploads/2022/06/heydpri.pdf> <https://myhomemart.net/java-download-manager-crack/diet-guide/> [https://trevelia.com/upload/files/2022/06/opvt8VnQQqukDEhI3oSw\\_07\\_05f916f191910eae08b0b4d5f293a4ec\\_file.pdf](https://trevelia.com/upload/files/2022/06/opvt8VnQQqukDEhI3oSw_07_05f916f191910eae08b0b4d5f293a4ec_file.pdf) <https://lishn.org/wp-content/uploads/2022/06/courwero.pdf>